Министерство науки и высшего образования Российской Федерации Санкт-Петербургский политехнический университет Петра Великого Инженерно-строительный институт Высшая школа техносферной безопасности

Доронин А.С., Логвинова Ю.В., Полюхович М.А.

**Методические указания по написанию и оформлению выпускной квалификационной работы по направлениям подготовки 20.03.01 и 20.04.01 Техносферная безопасность**

> Утверждено протоколом №1 от 13.10.2023 Учебно-методической комиссии Высшей школы техносферной безопасности

# **СОДЕРЖАНИЕ**

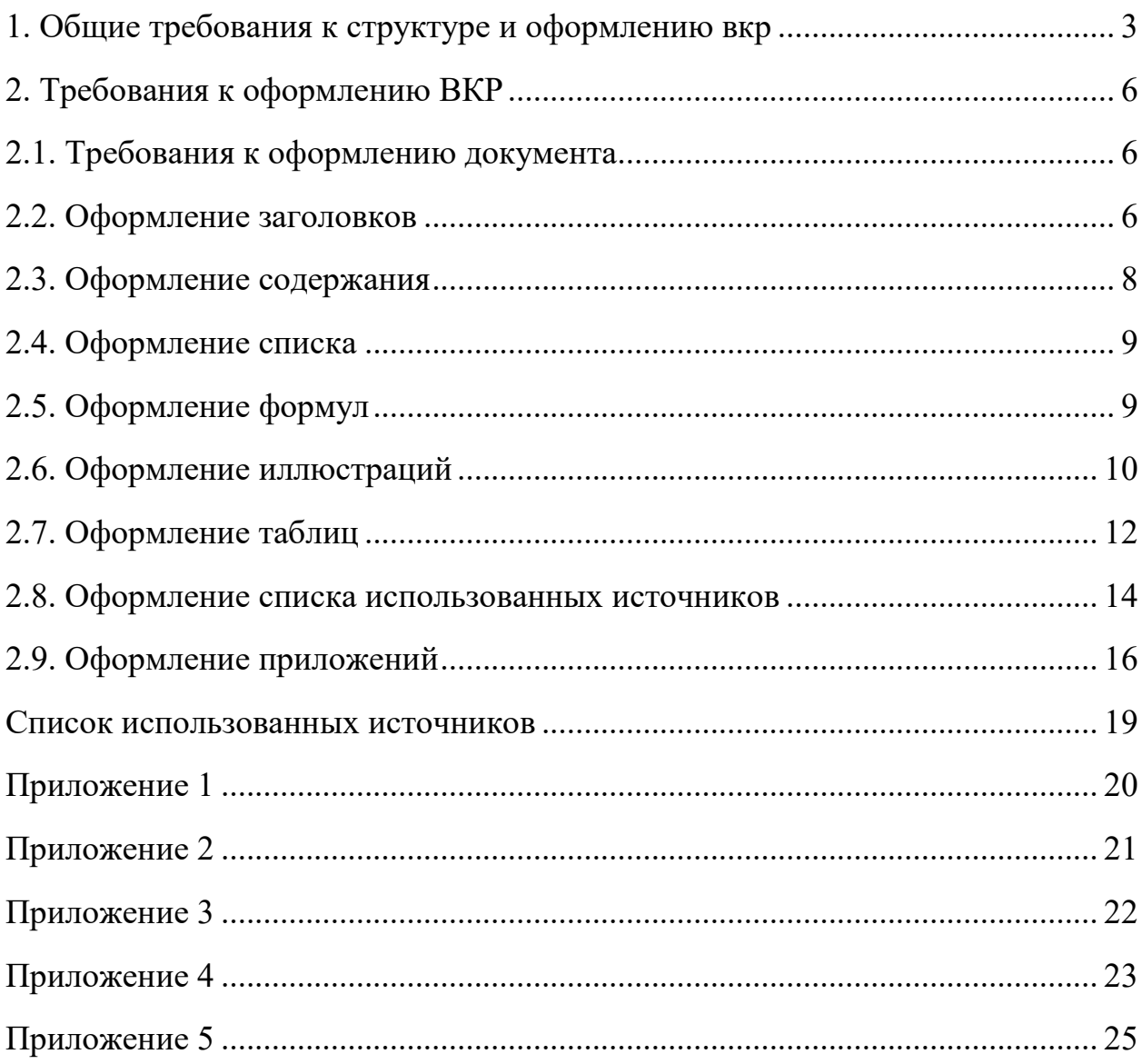

## <span id="page-2-0"></span>**1. ОБЩИЕ ТРЕБОВАНИЯ К СТРУКТУРЕ И ОФОРМЛЕНИЮ ВКР**

Структура выпускной квалификационной работы включает:

1. Титульный лист.

2. Задание на выполнение ВКР.

3. Реферат.

4. Abstract (реферат на английском языке).

5. Содержание.

6. Перечень сокращений и обозначений (*при наличии*).

7. Введение.

8. Основная часть.

9. Заключение.

10. Список использованных источников.

11. Приложения (*при наличии*).

В Университете установлены следующие требования объёма оригинальности текста ВКР:

– 65 % для программы бакалавриата (не более 35 % заимствований);

– 75 % для программы магистратуры (не более 25 % заимствований).

Рекомендуемый объём ВКР составляет:

– для работы бакалавра – 50-70 страниц;

– для магистерской диссертации – 60-80 страниц.

При написании текста ВКР следует использовать:

– для работы бакалавра не менее 25 источников;

– для магистерской диссертации не менее 35 источников.

Титульный лист оформляется по форме, установленной Приложениями 1, 2 к методическим указаниям.

Задание на выполнение ВКР оформляется по форме, установленной Приложением 3. Задание оформляется шрифтом Times New Roman, кегль 12. Номер страницы на задании не ставится.

Реферат – краткое изложение содержания ВКР, включающее основные фактические сведения и выводы. Общие требования к реферату изложены в ГОСТ Р 7.0.99-2018 «Система стандартов по информации, библиотечному и издательскому делу. Реферат и аннотация. Общие требования».

Реферат выполняется на русском и английском языках (Приложение 4). Реферат оформляется шрифтом Times New Roman, кегль 14, объём реферата 1500–2500 символов. Номер страницы на реферате не ставится.

Реферат должен содержать:

предмет, тему, цель ВКР;

ключевые слова;

метод или методологию проведения ВКР;

перечень используемых информационных технологий;

результаты ВКР:

область применения результатов ВКР;

выводы.

Реферат содержит основные результаты ВКР.

В начале реферата указывается количество страниц основного текста, рисунков и таблиц без учёта приложений.

Все ключевые слова (количество от 5 до 10) , включая первое в списке, пишутся строчными буквами, за исключением аббревиатур и названий (имен, организаций, программ и т.д.). В конце списка ключевых слов точка не ставится.

Объем текста реферата определяется содержанием документа количеством сведений, их научной ценностью и/или практическим значением.

Содержание включает наименование всех глав, разделов, подразделов, пунктов с указанием номеров страниц. Содержание оформляется шрифтом Times New Roman, кегль 14. С содержания начинается нумерация страниц.

Список сокращений и обозначений размещается между содержанием и введением. В список сокращений помещают малораспространенные сокращения или аббревиатуры, которые встречаются в работе более трех раз с указанием их расшифровки. Сокращения или аббревиатуры располагают в алфавитном порядке, в форме таблицы с невидимыми границами, слева сокращение (аббревиатура), справа – расшифровка. Список оформляется шрифтом Times New Roman, кегль 14.

Во введении необходимо обосновать выбор темы, охарактеризовать современное состояние изучаемой проблемы, ее актуальность, практическую и теоретическую значимость, степень разработанности данной проблемы.

В основную часть входят главы, в которых излагаются ход и результаты исследования, делаются выводы по результатам работы.

Конкретные требования к содержательной части работы определяются руководителем ВКР, руководителем ОП, директором института/ высшей школы и доводятся до сведения студентов.

Заключение содержит выводы по результатам работы, предложения и рекомендации.

Список использованных источников является обязательной частью выпускной квалификационной работы. В него включаются все использованные в работе литературные источники и Интернет-ресурсы.

В приложения выносятся дополнительные и (или) справочные материалы, необходимые для более полного освещения темы ВКР. По форме они могут представлять собой текст, таблицы, графики, чертежи и пр.

## **2. ТРЕБОВАНИЯ К ОФОРМЛЕНИЮ ВКР**

#### **2.1. Требования к оформлению документа**

<span id="page-5-1"></span><span id="page-5-0"></span>Оформление ВКР осуществляется по единому образцу. Для набора текста ВКР используется компьютерная программа, поддерживающая расширения doc и docx.

Поля документа левое – 3 см, правое – 1,5 см, верхнее и нижнее – 2 см.

Требование к тексту – шрифт Times New Roman, кегль 14, выравнивание по ширине, междустрочный интервал 1,5 строки, отступ 1,25. Выделения по тесту запрещены (полужирный, курсив, подчеркнутый, заливка цветом и т.п.).

Нумерация страниц – вверху страницы справа (от верхнего края до верхнего колонтитула: 1 см; от нижнего края до нижнего колонтитула: 1,5 см; запрещаются пустые строки) арабскими цифрами, шрифт Times New Roman, кегль 12. Нумерация начинается на странице «**СОДЕРЖАНИЕ**», при этом учитываются все предыдущие страницы.

Введение, основную часть, заключение, список использованных источников и приложения начинают с новой страницы. Внутри основной части главы печатаются подряд, допускается перенос главы на новую страницу, если предыдущая страница заполнена на половину и более. Каждый подраздел должен быть минимум 1 страница.

#### **2.2. Оформление заголовков**

<span id="page-5-2"></span>Название структурных частей «Введение», «Заключение», «Список использованных источников», «Приложение» пишут по центру заглавными буквами, полужирным начертанием.

Текст основной части работы следует делить на главы (Заголовок 1), подглавы (Заголовок 2), подпараграфы (Заголовок 3).

Рекомендуется использовать заголовки в стилях.

Заголовок 1 – прописные буквы, полужирное начертание, выравнивание по центру, интервал междустрочный: одинарный, интервал после: 10 пт, первая строка – нет, шрифт Times New Roman, кегль 14. В конце названия главы точки не ставить.

Заголовок 2 – с заглавной буквы, полужирное начертание, выравнивание по центру, интервал междустрочный: одинарный, интервал после: 10 пт, первая строка – нет, шрифт Times New Roman, кегль 14. В конце названия подглавы точки не ставить.

Заголовок 3 – с заглавной буквы, выравнивание по центру, интервал междустрочный: одинарный, интервал после: 10 пт, первая строка – нет, шрифт Times New Roman, кегль 14. В конце названия подпараграфа точки не ставить.

Главы должны иметь порядковую нумерацию в пределах всей работы и обозначаться арабскими цифрами с точкой в конце. Введение, заключение и список использованных источников не нумеруют.

Подглавы и подпараграфы нумеруют арабскими цифрами в пределах каждой главы, например: **2.1.3.** (третий подпараграф первой подглавы второй главы).

Переносы слов в заголовках не допускаются. Точки в конце заголовков не ставят. Если заголовок состоит из двух предложений, их разделяют точкой. Если заголовок большой, то его делят на смысловые строки таким образом, чтобы строка не заканчивалась союзом или предлогом.

Заголовки разного уровня (глава – подглава – подпараграф) оформляются разными способами с изменением выделения.

Например:

## **ГЛАВА 1. ОСНОВЫ МАТЕМАТИЧЕСКОЙ МОДЕЛИ ПРОТОЧНОЙ ЧАСТИ ТУРБИНЫ В ОДНОМЕРНОЙ ПОСТАНОВКЕ ЗАДАЧИ**

## **1.1. Модель Стейнса**

## **1.1.1. Предварительный расчет**

## **2.3. Оформление содержания**

<span id="page-7-0"></span>Нумерация страниц начинается с содержания. Содержание необходимо оформлять с использованием автооглавления. Например, для программы Microsoft Word необходимо выполнить следующие действия:

1. Выделить текст заголовка главы (подглавы, подпараграфа).

2. Применить к выделенному тексту соответствующий стиль заголовка (см. п. 2.2.). Проверить оформление заголовка в соответствии с требованиями, указанными в п. 2.2.

3. После оформления всех заголовков необходимо на странице «Содержание» установить текстовый курсор.

4. Выбрать на верхней панели управления раздел «Ссылки», затем выбрать «Оглавление» – «Автособираемое оглавление 1».

5. После оформления автособираемого содержания изменить «Оглавление» на «**СОДЕРЖАНИЕ»**.

Слово **СОДЕРЖАНИЕ** пишется заглавными буквами, полужирным шрифтом, кегль 14, по центру на границе верхнего поля, интервал междустрочный: одинарный, интервал после: 10 пт, первая строка – нет. Затем отступается строка и печатается оглавление. Пример оформления представлен в Приложении 5.

Отдельные элементы содержания отделяют друг от друга интервалом 10 пт, а внутри одного элемента – одинарным интервалом, выступ – 1,25, элементы пишутся с заглавной буквы, не полужирным. Номер страницы пишут на уровне последней строки названия.

Например:

## **СОДЕРЖАНИЕ**

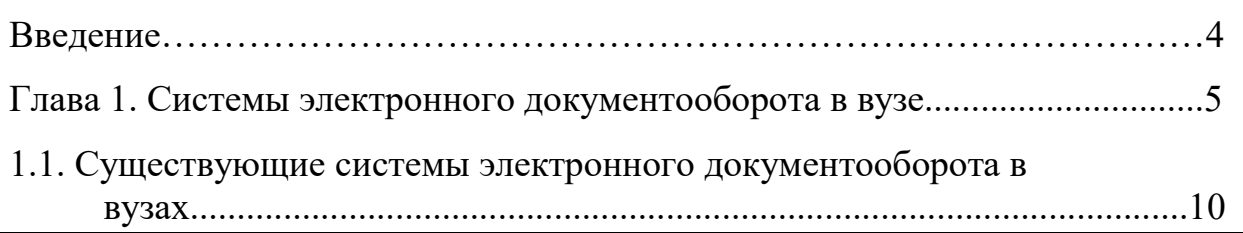

#### **2.4. Оформление списка**

<span id="page-8-0"></span>В тексте ВКР допускается использование нумерованных и маркированных списков.

Списки оформляются как основной текст – шрифт Times New Roman, кегль 14, выравнивание по ширине, междустрочный интервал 1,5 строки, отступ 1,25.

В маркированных списках (где не имеет роли порядок) в качестве маркера используют тире «–».

В нумерованных списках используют арабские цифры с точкой.

Например:

Маркированный список:

- авария поезда «Невский экспресс»;
- авария поезда Грозный Москва;
- взрыв автобуса в Тольятти.

Нумерованный список:

1. Определить угрожающие факторы для собственной жизни и здоровья.

2. Определить угрожающие факторы для жизни и здоровья пострадавшего.

3. Устранить угрожающие факторы для жизни и здоровья.

4. Прекратить действие повреждающих факторов на пострадавшего.

#### **2.5. Оформление формул**

<span id="page-8-1"></span>Формулы (или уравнение) набираются в строенном редакторе формул Word. Формулу выделяют в отдельную строку. Пояснения символов приводят непосредственно под формулой в той же последовательности, в какой они представлены. Значение каждого символа оформляют с новой строки. После формулы ставят запятую, а первую строку пояснения начинают словом «где» без двоеточия. Все формулы нумеруются арабскими цифрами в круглых скобках на уровне формулы у правого поля.

Например (четвертая формула второй главы):

$$
S = a \cdot b,\tag{2.4}
$$

где S – площадь прямоугольника в м $^2;$ 

а и b – длины сторон прямоугольника в м.

В тексте ссылку указывают следующим образом: «… в формуле (2.4)» или «… в (2.4)».

## **2.6. Оформление иллюстраций**

<span id="page-9-0"></span>Необходимое разрешение изображений 265-350 dpi. Увеличивать изображение можно только по диагонали (изображение должно увеличиваться пропорционально по вертикали и горизонтали). Допускаются изображения, выполненные с помощью фигур Microsoft Office Word, для целостности изображения рекомендуется использовать «Полотно».

Как правило, текст ВКР дополняют графиками, диаграммами, схемами, чертежами, фотографиями, которые называют рисунками.

Рисунки выполняют с помощью специализированных компьютерных программ. Рисунки должны иметь номер и название, так же могут иметь поясняющие надписи. Формат нумерации рисунков состоит из номера главы и порядкового номер рисунка в главе, например: «Рис. 2.3. ...» (третий рисунок второй главы). Если в ВКР содержится только один рисунок, то его не нумеруют. На каждый рисунок должна быть ссылка в тексте, например «...приведено на рис. 2.3» или «...составим схему замещения (рис. 2.5)». При повторной ссылке на одну и ту же иллюстрацию указывают сокращенно слово «смотри», например: (см. рис. 2.3).

Рисунки могут быть расположены по тексту документа после первой ссылки на них или размещены на отдельных страницах. Страницы с рисунками учитываются в общей нумерации. Рисунки должны быть

выровнены по центру, обтекание текстом – в тесте. Рисунки небольшого размера помещают на странице по 2–3 шт.

В случае размещения рисунка на отдельной странице имеется возможность изменить ориентацию страницы с «книжной» на «альбомную». Допускается оформление рисунков в формате A3, в таком случае они размещаются в приложении.

От текста до верхнего края рисунка отступают 1 строку. От нижнего края рисунка до подрисуночной надписи отступают 5 пт. Подрисуночная надпись выполняется кеглем 12 и выравнивается по центру (если она более одной строки, то строки пишут через одинарный интервал). От подрисуночной надписи до последующего текста отступают 1 строку.

Например:

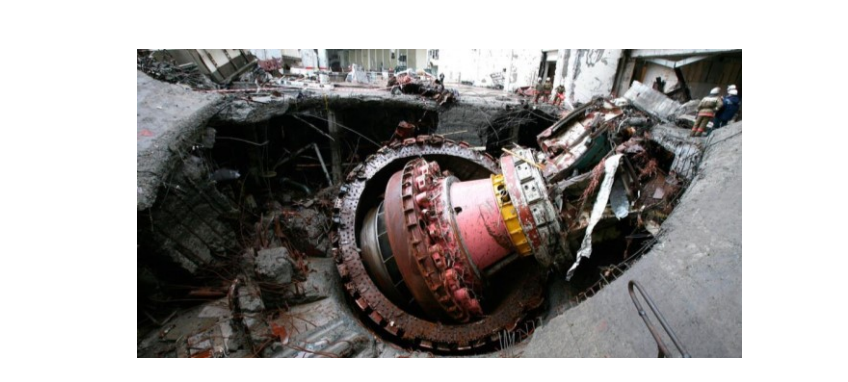

Рис. 1.1. Авария на Саяно-Шушенской ГЭС

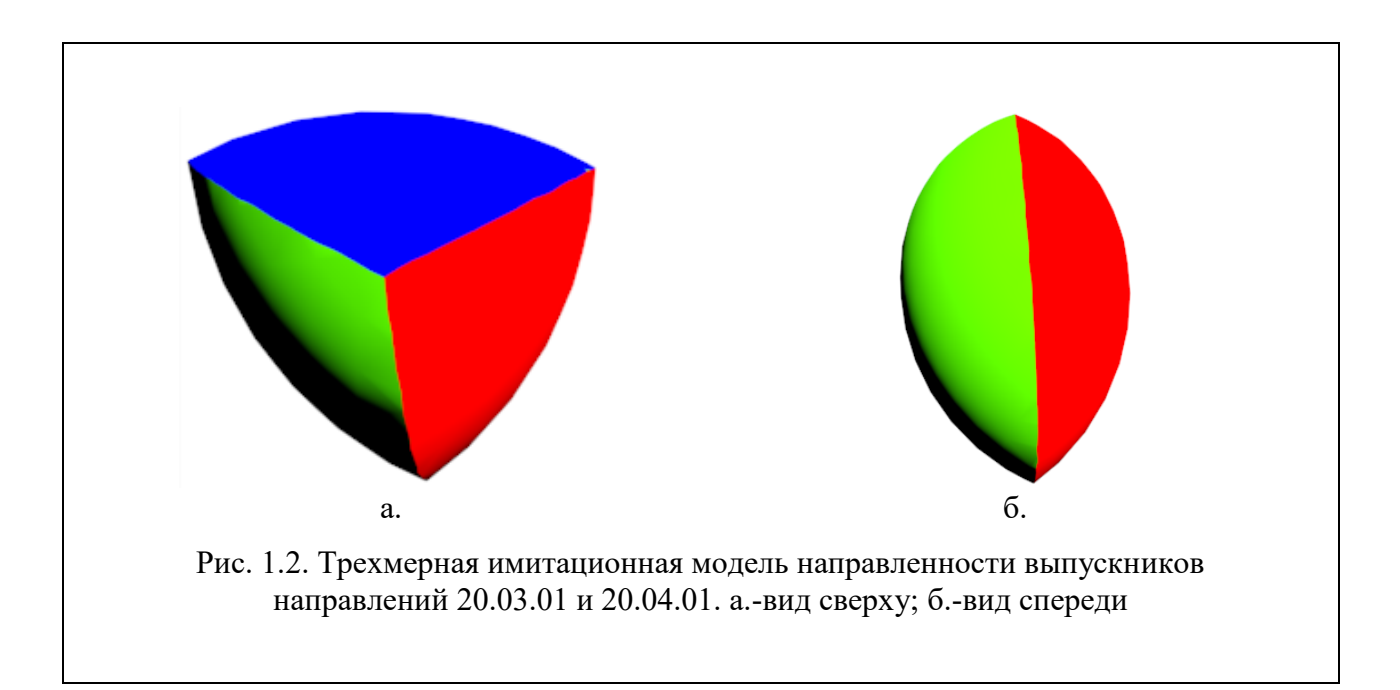

#### **2.7. Оформление таблиц**

<span id="page-11-0"></span>Таблицы размещают после первого упоминания так, чтобы их было удобно рассматривать. В случае необходимости большие таблицы размещаются на страницах с альбомной ориентацией. Страница перед альбомной страницей должна быть полностью заполнена текстом, при этом последнее предложение должно быть полностью закончено. Допускается оформление таблиц в формате A3, в таком случае они размещаются в приложении. Таблицы большого объема рекомендуется выносить в приложение (ссылка в тексте в этом случае дается на приложение). Цветное выделение ячеек таблицы должно быть обосновано, в противном случае цветное выделение не допускается.

Текст таблицы должен быть выполнен с применением шрифта Times New Roman, кегль 12, междустрочный интервал одинарный.

Заголовок таблицы выравнивается по ширине и состоит из слова «Таблица» и порядкового номера таблицы в пределах главы без точки в конце, после ставится тире (–) и печатается название таблицы. Название таблицы начинается с заглавной буквы и продолжается строчными буквами. Например, «Таблица 3.1 – Название таблицы» – первая таблица третьей главы.

Текст названия столбцов должен быть выполнен в полужирном начертании, выравнивание по центру по горизонтали и вертикали. Основной текст таблицы выравнивается по ширине.

Например:

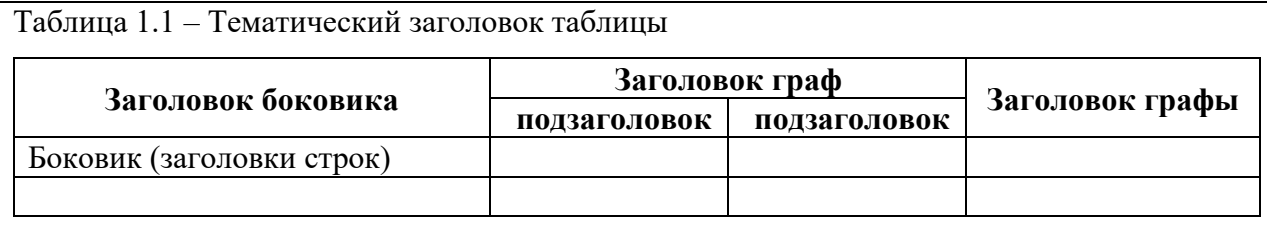

Если таблица занимает больше одной страницы, то необходимо продублировать заголовки столбцов. Для этого выделяются строки, и в верхней панели инструментов выбирается пункт «Макет», далее «Повторить строки заголовков».

При переносе таблицы можно использовать принудительное разделение таблицы, тогда необходимо сделать нумерационную шкалу под заголовками таблицы, которая дублируется на следующих страницах. Перед продолжением таблицы прописывается «Продолжение табл. 1.1» или «Окончание табл. 1.1». Данный способ переноса таблицы имеет рекомендательный (т.е. не обязательный) характер.

Например:

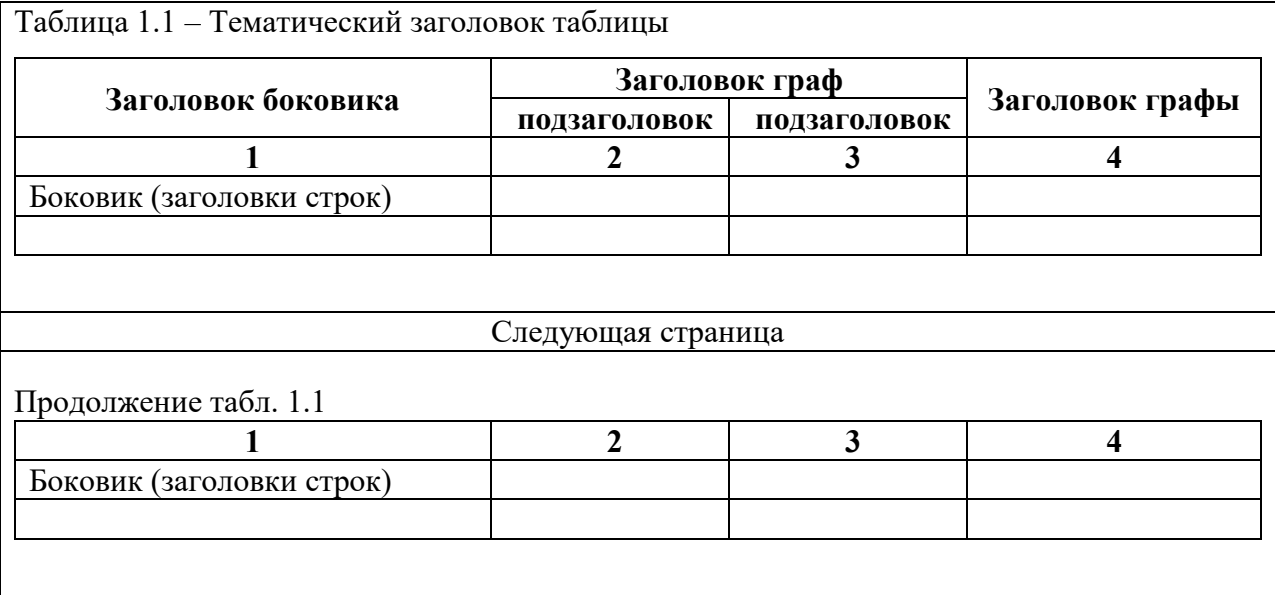

Если все показатели, приведенные в таблице, выражены в одной и той же единице физической величины, то ее обозначение помещают над таблицей после тематического заголовка через запятую. Обозначение единицы физической величины, общей для всех данных в строке или в графе, указывают в соответствующей строке боковика или в заголовке графы.

На все таблицы должны быть ссылки в тексте, например: «… в табл. 1.2» или «… (табл. 1.2)».

Перед и после таблицы необходимо отступить одну строку.

#### **2.8. Оформление списка использованных источников**

<span id="page-13-0"></span>Список использованных источников оформляют как нумерованный список. Сортировка источников происходит по алфавиту или порядку использования в тексте.

Например:

1. Чумиков А.Н., Бочаров М.П., Самойленко С.А. Реклама и связи с общественностью: профессиональные компетенции: учебное пособие. – М.: Издательский дом «Дело» РАНХиГС, 2016. – 520 с.

Для каждого источника существует набор обязательных элементов библиографического описания.

Набор элементов библиографического описания отдельного издания на бумажном носителе:

заголовок (фамилия, инициалы автора);

заглавие (название источника);

 сведения, относящиеся к заглавию (учебник, учебное пособие, методическое пособие, словарь и т.п.);

 сведения об ответственности (информация о редакторах, составителях, переводчиках и т.п.);

сведения об издании (переработанное, дополненное и т.п.);

место издания (город, где издан данный источник);

издательство;

год издания;

объем (количество страниц).

Набор элементов библиографического описания статьи из журнала (газеты):

фамилия, инициалы автора;

название статьи;

название журнала (газеты);

- год издания журнала (газеты);
- номер журнала (дата выхода номера газеты);
- страницы, на которых расположена статья.

Набор элементов библиографического описания электронного ресурса:

фамилия, инициалы автора;

название статьи;

 общее обозначение материала (электронный ресурс) – в случае, если список использованных источников состоит из источников различных видов;

- название портала;
- адрес сайта;
- дата обращения.

Например:

## *статья в журнале*

1. Уразова Н.Г., Мартынюк А.В. Управление рисками на этапе проектирования объектов переработки нефти и газа // Baikal Research Journal.  $-2016. - N<sub>2</sub>2. - C. 12-15.$ 

## *нормативный правовой акт*

2. ГОСТ Р 22.1.02-95 «Безопасность в чрезвычайных ситуациях. Мониторинг и прогнозирование. Термины и определения», Кодекс [Электронный ресурс]. – URL: https://docs.cntd.ru/document/1200001516 (дата обращения 05.03.2022).

## *статья в зарубежном источнике*

3. Goldina O. The Establishment of an Enterprise Information Service: The Case of the ECI Telecom Company / O. Goldina // Scientific and technical information processing. – 2009. – Vol. 36,  $\mathbb{N}^2$  2. – P. 112–115.

## *Сайты в сети Интернет*

4. Сайт Группы компаний «Цифра» [Электронный ресурс]. – URL: https://www.zyfra.com/ru/news/media/kontrol-promyshlennoi-bezopasnosti/ (дата

Ссылка на использованный источник оформляется порядковым номером источника по списку, выделенным квадратными скобками.

Например:

Безопасность жизнедеятельности (БЖД) – наука о комфортном и безопасном взаимодействии человека со средой обитания (рис. 1). Жизнедеятельность человека неразрывно связана с окружающей его средой и даёт ему «благо» или удовлетворение жизненных потребностей. Жизнедеятельность осуществляется или в условиях производственной среды или окружающей природной среды, то есть в среде обитания [2].

Гиперссылки в списке использованных источников должны быть удалены.

При цитировании, заимствовании статистических материалов, ссылке на рисунок, диаграмму и т.п. источника на бумажном носителе в ссылке можно указать номера страниц.

Например:

Свет оказывает положительное влияние на эмоциональное состояние человека, воздействует на обмен веществ, сердечно-сосудистую систему, нервно-психическую сферу. Он является важным стимулятором не только зрительного анализатора, но и организма в целом [3, с. 4].

#### **2.9. Оформление приложений**

<span id="page-15-0"></span>Приложение – это раздел ВКР, в котором содержатся графические элементы, связанные с исследованиями, проведенными в рамках дипломного проекта. Особенностью приложений является их нестандартный формат, который не позволяет разместить документы в основной части работы.

В приложения выносятся:

1. Объемные таблицы и графики, которые не могут поместиться на лист формата А4.

2. Длинные математические формулы и расчеты.

3. Характеристики аппаратуры, которая использовалась в процессе исследований.

4. Авторские методы.

5. Вспомогательный материал – иллюстрации, схемы, карточки, тесты.

6. Материалы, которые были получены на предприятии в процессе прохождения преддипломной практики – отчеты, расчеты, прочие документы.

Каждое приложение в ВКР начинается с новой страницы. На первой строке пишется «**ПРИЛОЖЕНИЕ**» и порядковый номер, выравненные по правому краю. На второй строке указывается название приложения, также выравненное по правому краю. Текст оформляется с применением шрифта Times New Roman, междустрочный интервал полуторный, кегль 14, полужирное начертание текста. Нумерация страниц приложений сквозная.

# **ПРИЛОЖЕНИЕ 1**

## **Виды планов эвакуации**

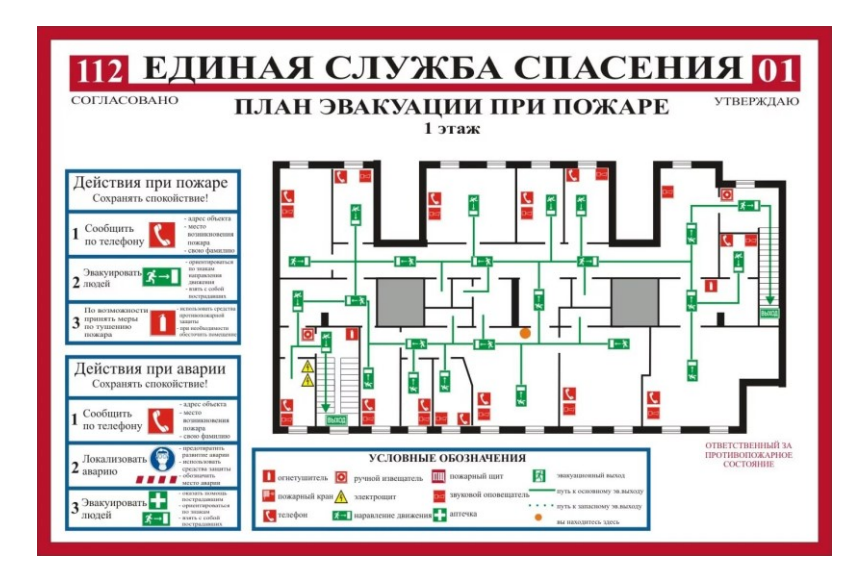

Рис. 1. Пример плана эвакуации 1 этажа

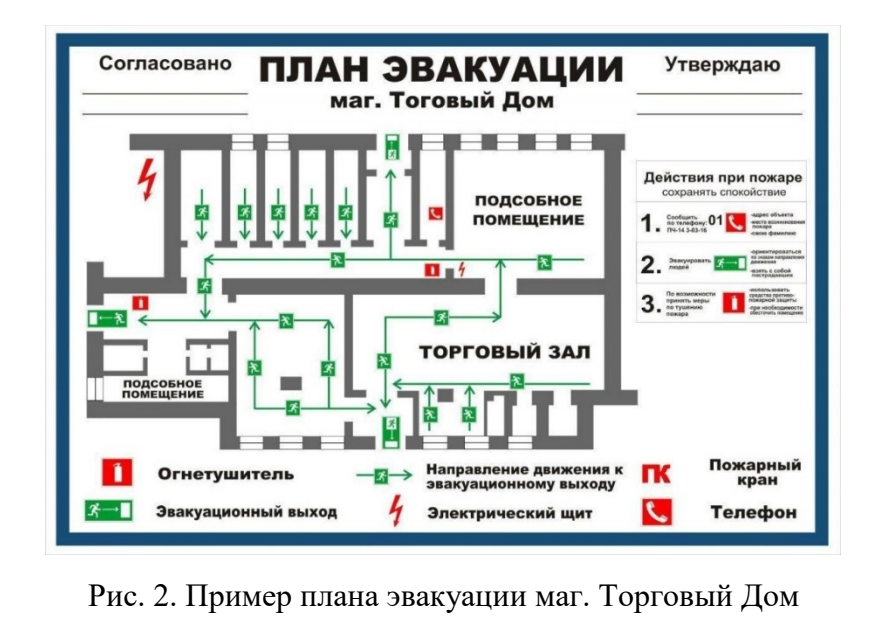

## **СПИСОК ИСПОЛЬЗОВАННЫХ ИСТОЧНИКОВ**

<span id="page-18-0"></span>1. Приказ 23.04.2021 № 846 «Об утверждении и введении в действие Порядка проверки на объем заимствования выпускных квалификационных работ обучающихся федерального государственного автономного образовательного учреждения высшего образования «Санкт-Петербургский политехнический университет Петра Великого»».

2. Приказ СПбПУ от 13.05.2022 № 1088 «Положение о государственной итоговой аттестации по образовательным программам высшего образования – программам бакалавриата, программам специалитета и программам магистратуры»

3. ГОСТ Р 2.105-2019 Единая система конструкторской документации (ЕСКД). Общие требования к текстовым документам

## ПРИЛОЖЕНИЕ 1

## Титульный лист для ВКР (работа бакалавра)

<span id="page-19-0"></span>Министерство науки и высшего образования Российской Федерации Санкт-Петербургский политехнический университет Петра Великого Инженерно-строительный институт Высшая школа техносферной безопасности

> Работа допущена к защите Руководитель ОП И.О. Фамилия 20 г.  $\overline{\mathcal{U}}$  $\mathbf{y}$

#### ВЫПУСКНАЯ КВАЛИФИКАЦИОННАЯ РАБОТА РАБОТА БАКАЛАВРА

#### ТЕМА ВЫПУСКНОЙ КВАЛИФИКАЦИОННОЙ РАБОТЫ

по направлению подготовки (специальности) 20.03.01 Техносферная безопасность

20.03.01 07 Техносферная Направленность (профиль) безопасность (общий профиль)

Выполнил студент гр. 3132001/XXXXX

И.О. Фамилия

Руководитель должность, уч. ст., уч. зв.

Консультант по нормоконтролю И.О. Фамилия

И.О. Фамилия

Санкт-Петербург - 2023

## ПРИЛОЖЕНИЕ 2

21

## Титульный лист для ВКР (магистерская диссертация)

<span id="page-20-0"></span>Министерство науки и высшего образования Российской Федерации Санкт-Петербургский политехнический университет Петра Великого Инженерно-строительный институт Высшая школа техносферной безопасности

> Работа допущена к защите Руководитель ОП И.О. Фамилия  $20$   $\Gamma$ .  $\langle \langle \quad \rangle \rangle$

#### ВЫПУСКНАЯ КВАЛИФИКАЦИОННАЯ РАБОТА МАГИСТЕРСКАЯ ДИССЕРТАЦИЯ

### ТЕМА ВЫПУСКНОЙ КВАЛИФИКАЦИОННОЙ РАБОТЫ

по направлению подготовки (специальности) 20.04.01 Техносферная безопасность

Направленность (профиль) 20.04.01 0Х Наименование профиля

Выполнил студент гр. 3142001/XXXXX

И.О. Фамилия

Руководитель должность, уч. ст., уч. зв.

Консультант по нормоконтролю И.О. Фамилия

И.О. Фамилия

Санкт-Петербург - 2023

### Задание на выполнение ВКР

#### <span id="page-21-0"></span>САНКТ-ПЕТЕРБУРГСКИЙ ПОЛИТЕХНИЧЕСКИЙ УНИВЕРСИТЕТ ПЕТРА ВЕЛИКОГО ИНЖЕНЕРНО-СТРОИТЕЛЬНЫЙ ИНСТИТУТ ВЫСШАЯ ШКОЛА ТЕХНОСФЕРНОЙ БЕЗОПАСНОСТИ

**УТВЕРЖДАЮ** Руководитель ОП И.О. Фамилия  $\overline{\mathcal{V}}$  $20 \quad \Gamma$ .  $\overline{a}$ 

#### **ЗАДАНИЕ**

#### на выполнение выпускной квалификационной работы

студенту Фамилия Имя Отчество, гр. 31Х2001/XXXXX

1. Тема работы: Тема выпускной квалификационной работы

2. Срок сдачи студентом законченной работы: дд.мм.гггг г.

3. Исходные данные по работе:

- $\sim$   $\sim$
- $\equiv$   $\frac{1}{2}$

 $\rightarrow$ 

4. Содержание работы (перечень подлежащих разработке вопросов):

- $1.$  ...
- $2.$  ...
- $3.$  $\sim$  and
- $\overline{4}$ .  $\cdots$

5. Перечень графического материала (с указанием обязательных чертежей):

6. Перечень используемых информационных технологий, в том числе программное обеспечение, облачные сервизы, базы данных и прочие сквозные цифровые технологии:

7. Консультанты по работе: Фамилия И.О. (при наличии) / отсутствует

8. Дата выдачи задания: дд.мм.гггг г.

Руководитель ВКР

Задание принял к исполнению: дд.мм.гггг г.

Студент

И.О. Фамилия

И.О. Фамилия

# ПРИЛОЖЕНИЕ 4 Реферат и Abstract

#### **РЕФЕРАТ**

<span id="page-22-0"></span>На 95 с., 61 рисунок, 6 таблиц

Ключевые слова: HAZID, техносферная безопасность, пожарная безопасность, образовательная программа, профессиональный стандарт, система пожарной сигнализации, пожарные извещатели, лабораторный практикум

Тема квалификационной работы: выпускной «Методика программирования пожарных извещателей для проведения практических занятий по дисциплине «Пожарная безопасность»».

Данная работа посвящена рассмотрению образовательных программ в высших учебных заведениях по направлению «Техносферная безопасность» соответствию их профессиональным стандартам направленности  $\overline{M}$ «Пожарная безопасность», а также разработке лабораторного практикума по обучению специалистов принципу работы систем пожарной сигнализации.

Объектом исследования является дисциплина «Пожарная безопасность». Предметом исследования является методика программирования стенда с пожарными извещателями для проведения лабораторных работ по дисциплине «Пожарная безопасность» для изучения автоматической системы пожарной сигнализации.

Целью работы является разработка лабораторных работ по дисциплине «Пожарная безопасность» для приобретения необходимых компетенций, требуемых в профессиональных стандартах.

Задачи, которые выполнены в ходе работы:

1. Анализ направления обучения «Техносферная безопасность» и соответствующих ему профессиональных стандартов.

2. Анализ систем пожарной сигнализации.

 $3.$ Разработка лабораторных работ для обучения принципам программирования систем пожарной сигнализаций.

В результате работы были проанализированы нормативно правовые акты в области образования, в частности по направлению подготовки

«Техносферная безопасность», был сделан обзор о способах преподавания. Также был сделан анализ системы пожарной сигнализации: ее структуры, принципа функционирования и требований к ее установке и эксплуатации.

Для достижения данных результатов в работе были использованы такие информационные технологии, как база данных КонсультантПлюс. Разработка лабораторных работ была проведена на базе интегрированной «Стрелец-Интеграл», системы безопасности включающей  $\bf{B}$ себя сигнализации и программное оборудование пожарной обеспечение «WirelEx» и «Стрелец-Мастер».

На основании проведенных исследований было принято решение о целесообразности разработки лабораторных работ, в результате выполнения которых приобретаются необходимые компетенции в области систем пожарных сигнализаций.

#### **ABSTRACT**

95 pages, 61 figures, 6 tables

Keywords: HAZID, technosphere safety, fire safety, educational program, professional standard, fire alarm system, fire detectors and annunciators, laboratory practical work

The topic of the graduate qualification work: «The methodology of programming fire detectors for practical training in the discipline «Fire safety»».

This work is devoted to the consideration of educational programs in higher educational institutions in the direction of «Technosphere safety» and compliance with their professional standards of the direction «Fire safety», as well as the development of a laboratory works to train specialists in principles of operation of fire alarm systems.

The object of the study is the discipline «Fire safety». The subject of the study is a methodology of programming a stand with fire detectors for conducting laboratory works on the discipline «Fire safety» to study an automatic fire alarm system.

# ПРИЛОЖЕНИЕ 5

## Содержание

 $6\phantom{a}$ 

## **СОДЕРЖАНИЕ**

<span id="page-24-0"></span>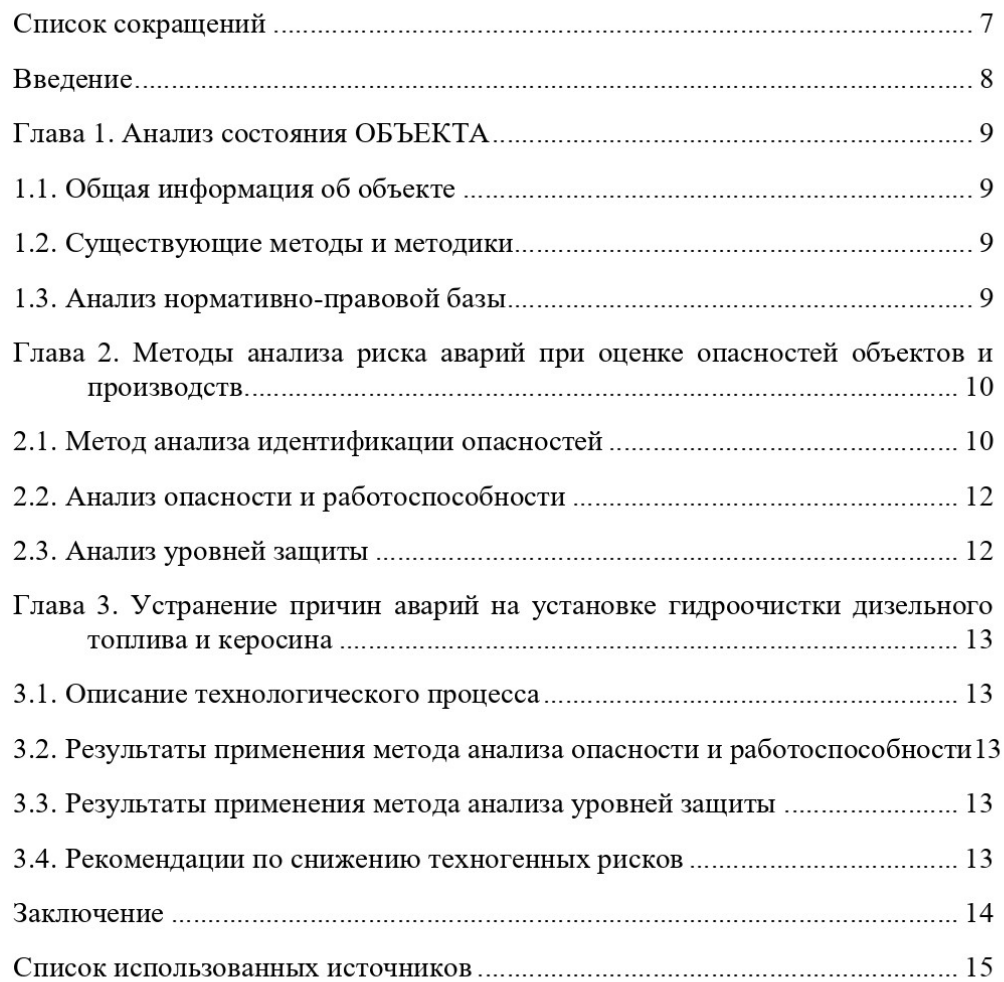